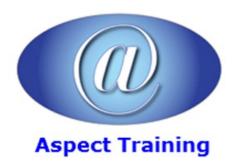

Telephone: <u>0208 942 5724</u> Email: info@aspecttraining.co.uk

YOUR COURSE, YOUR WAY - MORE EFFECTIVE IT TRAINING

# **InDesign Introduction / Intermediate**

**Duration: 2 days** 

#### **Overview:**

Aspect's InDesign introduction / Intermediate training course allows you to learn about the tools and features available in Adobe Indesign which take desktop publishing and design to a new level combining extraordinary production power and creative freedom with tight integration with Adobe Photoshop, Illustrator and Acrobat software. You will learn to create simple documents and prepare them for print or export as a PDF. Topics in this training course include learning the work area, working with text and graphics, creating simple vector based graphics, and the basics of design.

Through this training course, you can join the growing ranks of creative professionals discovering new levels of creative freedom and productivity using Adobe InDesign software. Tightly integrated with the Adobe applications you use most, InDesign delivers faster production workflows and a more fluid creative environment for designing professional layouts with sophisticated graphics and typography.

## **Prerequisites:**

There are no prerequisites for this course.

# **Topics:**

# 1 - Managing the Adobe InDesign Environment

Preferences

Customize Your Workspace

Set General Preferences

Manage Document Presets

Workspace and Window arrangement

## 2 - Designing Documents

Create a New Document

Alter a Document's Layout

Create the Structure of a Document

Develop Master Pages

Manage Text and Graphic Placement

Develop Layers

### 3 - Managing and Formatting Text

| Edit Text                                                                                                    |
|----------------------------------------------------------------------------------------------------|
| Spell Check Text                                                                                                    |
| Thread Text                                                                                                    |
| Find/ Change                                                                                                    |
| Change Text Threads                                                                                                    |
| Format Characters                                                                                                    |
| Format Paragraphs                                                                                                    |
| Numbering paragraphs                                                                                                    |
| Text variables                                                                                                    |
| Manage Styles                                                                                                    |
| Style Groups                                                                                                    |
| Quick Apply                                                                                                    |
| Text Wrap                                                                                                    |
| Text on a path                                                                                                    |
| Rules                                                                                                    |
| The Glyphs panel                                                                                                    |
|                                                                                                    |
| 4 - Objects                                                                                                    |
| 4 - Objects  Arranging, Aligning and Distributing                                                                                                    |
| ,                                                                                                    |
| Arranging, Aligning and Distributing                                                                                                    |
| Arranging, Aligning and Distributing  Transforming Objects                                                                                                    |
| Arranging, Aligning and Distributing  Transforming Objects  Duplicating                                                                                                    |
| Arranging, Aligning and Distributing  Transforming Objects  Duplicating  Rotating                                                                                                 |
| Arranging, Aligning and Distributing  Transforming Objects  Duplicating  Rotating  Scaling                                                                                        |
| Arranging, Aligning and Distributing Transforming Objects Duplicating Rotating Scaling Skewing                                                                                    |
| Arranging, Aligning and Distributing Transforming Objects Duplicating Rotating Scaling Skewing Mirroring                                                                          |
| Arranging, Aligning and Distributing Transforming Objects Duplicating Rotating Scaling Skewing Mirroring The Transform Again commands                                             |
| Arranging, Aligning and Distributing Transforming Objects Duplicating Rotating Scaling Skewing Mirroring The Transform Again commands Object Styles                               |
| Arranging, Aligning and Distributing Transforming Objects Duplicating Rotating Scaling Skewing Mirroring The Transform Again commands Object Styles InDesign Snippets             |
| Arranging, Aligning and Distributing Transforming Objects Duplicating Rotating Scaling Skewing Mirroring The Transform Again commands Object Styles InDesign Snippets             |
| Arranging, Aligning and Distributing Transforming Objects Duplicating Rotating Scaling Skewing Mirroring The Transform Again commands Object Styles InDesign Snippets Links Panel |

Add Text

# 6 - Managing Transparency

Apply Fills, Gradients, and Strokes

| Apply Transparency Flattener Presets             |
|--------------------------------------------------|
| 7 - Graphics                                     |
| File Types                                       |
| Importing options                                |
| Image Frames simple, compound and custom         |
| Fitting images Control Palette and shortcuts     |
| Inline graphics                                  |
| Clipping Paths, Alpha channels                   |
| Importing InDesign documents                     |
| 8 - Pen & Bezier tools                           |
| Path tools in InDesign                           |
|                                                  |
| 9 - Effects                                      |
| Inner Shadow                                     |
| Bevel and Emboss                                 |
| Gradient Feather                                 |
| Inner Glow and Outer Glow                        |
| 10 - Tabs and Tables                             |
| Create a Table                                   |
| Modify a Table                                   |
| Format a Table                                   |
| Table Styles                                     |
| 11 - Libraries                                   |
| Using InDesign libraries                         |
| 12 - Preparing for Handoff to a Service Provider |
| Check Documents for Problems                     |
| Print a Document                                 |
| Package Files                                    |
| Preview Output                                   |
| Print, Separation, Flattening                    |
| Print options                                    |
| PostScript, preflighting and Packaging           |
|                                                  |

Apply Transparency

# 13 - Creating Acrobat PDF Files

Prepare PDF Files for Web Distribution

Manage PDF Presets

Copyright 2025 - Aspect Training